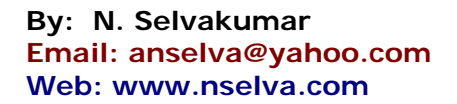

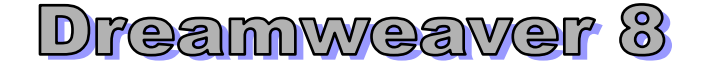

#### **LESSON 1 - INTRODUCTION**

- **01.** Explains the basics of HTML.
- **02. Creating a New Document** Dreamweaver has multiple options for creating a new document, and discuss many of these options.
- **03. The Dreamweaver Environment**  Even if you already know the basics of HTML, getting around in the Dreamweaver environment still requires a little attention. (Dreamweaver's panel sets, toolbars, menus, Properties, etc.)

# **LESSON 2 - WORKING WITH TEXT**

- **04. Introduction to Text** Explains the basics of using text in html and outlines.
- **05. Importing and Formatting Text** how to import text into Dreamweaver from an external text file. How to change text size, color, font, etc.
- **06. Creating Lists** When creating your website, your text won't always be in paragraph format. Explains how to create lists in Dreamweaver.
- **07. Inserting Special Characters** How to insert special characters into your html, such as copyright or trademark or pound symbols. Also, many foreign words and phrases require special characters.

### **LESSSON 3 - TABLES**

- **08. Introduction to Tables** Explains what a table is and how tables are often used in HTML.
- **09. Inserting Tables** The basics of inserting tables in your Dreamweaver file. How to specify properties for rows, columns, and individual cells.
- **10. Table Formatting** Explains the basics of formatting tables by changing table alignment, sizing, and borders.

### **LESSON 4 - WORKING WITH IMAGES**

- **11. Introduction to Images**  Explains the basics of images and image types as they relate to web development.
- **12. Inserting Images**  Illustrates how to insert, resize, and align images for use in your Dreamweaver files. Crop, Resize Image, Change the Brightness and Contrast of an Image.
- **13. Image maps** How to use Dreamweaver's "hotspots" tools in order to create an imagemap in Dreamweaver.
- **14. Rollover Images** A rollover is an image that, when viewed in a browser, changes when the pointer moves across it..

## **LESSON 5 - WORKING WITH LINKS**

- **15. Introduction to Links** Explains the basics of working with links and describes the different kinds of links available.
- **16. Inserting Basic Links** Unless it's a simple one-page website, your site will be entirely useless without links! How to link text and images to other pages or other websites.
- **17. Email Links** Need a contact button? How to create a link that will allow your website's visitor's to email you.
- **18. Named Anchors** A named anchor is a special kind of link that let's you browse to a different section of the same html page. These links are especially useful for long pages with lots of text, such as an FAQ page.

# **LESSON 6 - CLIENT SIDE FORMS**

- **19. Introduction to Forms** Explains the basics of using forms in HTML.
- **20. Assembling Forms** Illustrates the procedures for inserting forms and form fields into your html document. This will allow you to collect information from your visitors.

# **LESSON 7 - FLASH CONTENT AND BEHAVIORS**

- **21. Introduction to Flash Content and Behaviors** Want to make your website a little more lively and interactive? Explains the basics of using Flash content and Dreamweaver behaviors to do just that.
- **22. Inserting Flash Content** Explains how to insert Flash text, Flash buttons, and full Flash files into your Dreamweaver website. Adding Flash assets to your website allows for easy animation and interactivity.

# **LESSON 8 - CSS AND PUBLISHING**

- **23. CSS Basics**  Cascading Style Sheets (CSS) allow you to keep the design of your website separate from the actual content. Using style sheets, you can format all aspects of your website, including text, table styles, etc., in one central location. How to use inline styles as well as how to link to an external style sheet.
- **24. Publishing Your Website** After all the hard work of putting your website together, now it's time to put it out there for all the world to see. How to publish your site to the web.

# **LESSON 9**

- **25. Site Definition** organize and manage your files.
- **26. Other Topics -** Highlight Invalid Code, Syntax coloring, Find and replace, Check for broken links, Check all browsers.